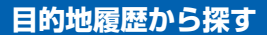

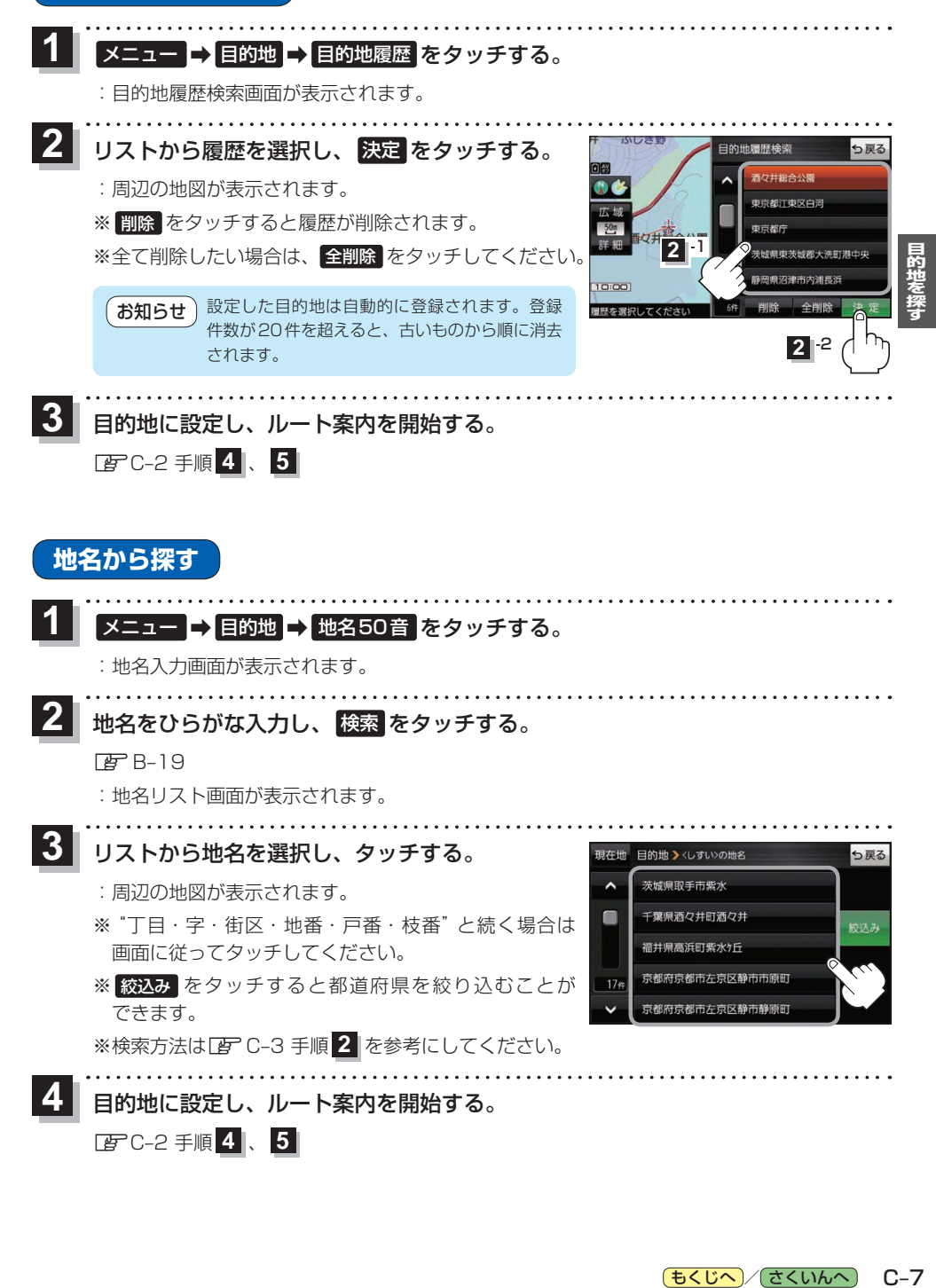

もくじへ / さくいんへ  $C - 7$